WWW. Papar

# UNIVERSITY OF CAMBRIDGE INTERNATIONAL EXAMINATIONS GCE Ordinary Level

# MARK SCHEME for the October/November 2006 question paper

# 7010 COMPUTER STUDIES

**7010/01** Paper 1, maximum raw mark 100

This mark scheme is published as an aid to teachers and students, to indicate the requirements of the examination. It shows the basis on which Examiners were instructed to award marks. It does not indicate the details of the discussions that took place at an Examiners' meeting before marking began.

All Examiners are instructed that alternative correct answers and unexpected approaches in candidates' scripts must be given marks that fairly reflect the relevant knowledge and skills demonstrated.

Mark schemes must be read in conjunction with the question papers and the report on the examination.

The grade thresholds for various grades are published in the report on the examination for most IGCSE, GCE Advanced Level and Advanced Subsidiary Level syllabuses.

CIE will not enter into discussions or correspondence in connection with these mark schemes.

CIE is publishing the mark schemes for the October/November 2006 question papers for most IGCSE, GCE Advanced Level and Advanced Subsidiary Level syllabuses and some Ordinary Level syllabuses.

|   | Page 2 | Mark Scheme                                                                                                    | Syllabu       |
|---|--------|----------------------------------------------------------------------------------------------------|---------------|
|   |        | GCE O LEVEL - OCT/NOV 2006                                                                                                    | 7010          |
| 1 | (a)    | Verification any two points from: check on input for errors on screen checking/checked by human comparing input/use of second operator/by double entry examples: password entry, email entry | Cambridge.com |

#### 1 (a) Verification

[2]

#### (b) Video conferencing

any **two** from:

meeting between two or more participants (at different sites) using computer network/WAN/Internet to transmit/receive audio and video data each participant has a video camera/webcam/microphone/speaker images appear in real time (on a window on the participant's monitor)

[2]

#### (c) Handshaking

any **two** from:

exchange of signals/protocols

to establish communication/readiness (to send and receive)

between two devices/computers

examples: printer and computer, modem and computer

[2]

#### (d) **Simulation**

any **two** from:

studying the behaviour of a system

by using a model/represents real life/mathematical representation

results can be predicted

examples: flight simulator, hazardous applications, training

[2]

#### (e) **Batch processing**

any **two** points from:

processing does not start until all data collected

reference to JCL

no need for user interaction

output is not time sensitive

examples: payroll system, electricity/gas/water (etc.) billing, cheque processing

| Page 3 | Mar                                                | k Scheme S                                                   | Syllabu |
|--------|----------------------------------------------------|--------------------------------------------------------------|---------|
|        | GCE O LEVE                                         | EL - OCT/NOV 2006                                            | 7010    |
| •      | per device and 1 mark per a                        | application)                                                 | andria  |
| e.g.   | <u>device</u>                                      | application                                                  | 36.00   |
|        | use of bar code readers use of mark sense readers/ | stock control, libraries marking multiple-choice papers, rea | ading   |

## 2 (1 mark per device and 1 mark per application) e.g.

OMR questionnaires

choosing goods online use of touch screens

use of sensors control applications (e.g. power stations,

traffic lights, chemical reactions, counting people)

traffic control/speeding, security cameras

**MICR** cheques

microphones games, telephone system, security reading credit/debit cards etc. magnetic strip reader

(need two different devices and applications) (accept keyboards if application is appropriate)

[4]

#### 3 Any **two** from: (a)

<u>Illegal/unauthorised</u> copying of software/data / software piracy sending viruses hacking into systems/access illegally fraud/improper transfer of funds (industrial) sabotage/malicious damage altering information illegally

[2]

#### (b) Any two from:

data encryption use of passwords/ids/PIN/biometric software physical locks use of anti-virus software log users/computer use/timed access anti-hacking software use call back facility for in-coming information take/check references of potential staff firewall

| Page 4           | Mark Scheme                                                                                                    | Syllabu    |
|------------------|----------------------------------------------------------------------------------------------------|------------|
|                  | GCE O LEVEL - OCT/NOV 2006                                                                                                    | 7010       |
| Any <b>three</b> | effects from:                                                                                                    | andrio     |
| city/town c      | s<br>shops/banks close<br>centres become deserted as shops/banks close<br>cen rich and poor grows (rich get access to savings by shoppi | ing Se.com |

# Any three effects from:

loss of jobs traditional shops/banks close city/town centres become deserted as shops/banks close gap between rich and poor grows (rich get access to savings by shopping online) less interaction between people increase in small businesses less pollution/less need to travel security fears people will need credit cards/bank accounts/computer systems

[3]

#### 5 Any two from:

animation editing e.g. changing colours on film tweening synchronising voice output with "cartoon" characters addition of text e.g. subtitles special effects e.g. morphing

[2]

#### 6 Any **four** from:

design data collection forms design input forms design system flowcharts/pseudocode design output forms/reports design/select validation rules design/select verification methods design testing strategy/plan specify/select hardware specify/select software design the algorithms/program flowcharts specify the data structure design files (structure)/tables

[4]

#### 7 (a) Any three from:

answers questions asked by the system possible answers supplied as..... .....rule base is looked up .....knowledge base is searched

.....by inference engine

e.g. minerals/map of mineral deposits/% probability of finding mineral

[3]

| Page 5       | Mark Scheme                                         | Syllabu   |
|--------------|-----------------------------------------------------|-----------|
|              | GCE O LEVEL - OCT/NOV 2006                          | 7010      |
| <b>(b)</b> A | ny <b>one</b> from e.g.                             | Cambridge |
|              | ness<br>ledical diagnosis                           | age.co    |
| ca           | ar/fault diagnostics<br>riminology/forensic science |           |
|              | areers                                              | `         |

> chess medical diagnosis car/fault diagnostics criminology/forensic science careers tax/financial calculations weather forecasting

> > [1]

#### 8 (a) Any two from:

work can be done anywhere (at offices in different countries) quicker transfer of files to other offices employ fewer staff (\*\*) less chance of paper/file loss less paperwork (therefore less storage requirement) can open up files from any computer terminal linked to system easier/quicker to search for/sort a given file easier/quicker to cross reference files easier/quicker to insert/reference sections of files into reports

[2]

#### (b) Any two from:

training/need for new skills possible unemployment(\*\*) possible working from home deskilling health effects

[2]

(\*\*) only allow this answer in (a) OR (b) not both

(i) Always have a fall-back system in case of failure/problems (c) results from new system can be checked against known results errors corrected before final implementation

[1]

(ii) Control systems e.g. control of power station control of chemical plant traffic lights

[1]

|        |                            | 2.      |
|--------|----------------------------|---------|
| Page 6 | Mark Scheme                | Syllabu |
|        | GCE O LEVEL - OCT/NOV 2006 | 7010    |

9 (a) error 1: product = 0 on line 2

should use product = 1

error 2: loop control, count <= 10 on line 3 should use count < 10 or alternatively alter count value on line 1 to count = 1

error 3: print value of product inside loop on line 7 output should come after the endwhile statement

OR

[3]

**(b)** Accept either of the following loop controls:

repeat

for count = 1 to 10

until count = 10

next count

(accept repeat

if line 1 changed to count = 1)

until count > 11

[1]

10 LEFT 6 }
DOWN 5 } 1 mark
CLOSE }

UP 5 } 1 mark RIGHT 4

DOWN 4 } 1 mark OPEN }

[3]

11 (a) (column) A or Name

[1]

(b) e.g. = AVERAGE(C2:F2) or =(C2+D2+E2+F2)/4 or =SUM(C2:F2)/4 [1]

| Page 7 |                                                             | Syllaba            |
|--------|-------------------------------------------------------------|--------------------|
|        | GCE O LEVEL - OCT/NOV 2006                                  | 7010               |
| (c)    | Highlight all data (1) Choose column E to sort (1)          | and                |
|        | OR                                                          | Syllabu Adda Canno |
|        | Click on any cell in column E(1)                            | •                  |
|        | select sort descending/Z to A button(1)                     | [2]                |
|        |                                                             |                    |
| (d)    | PASS                                                        |                    |
|        |                                                             | [1]                |
|        |                                                             |                    |
| (e)    | Range check OR description                                  | [1]                |
|        |                                                             |                    |
| (f)    | Any <b>one</b> from:                                        |                    |
| ``     | graphs/charts                                               |                    |
|        | graphio, chance                                             | [1]                |
|        |                                                             |                    |
| (a)    | Any <b>two</b> input devices from:                          |                    |
|        | touch screens/light pens roller/tracker ball/mouse/joystick |                    |
|        | microphone touch pads (containing options shown on keys)    |                    |
|        | touch paus (containing options shown on keys)               | [2]                |
|        |                                                             |                    |
| (b)    | Any <b>two</b> examples from:                               |                    |
|        | maps/directions prices of goods/shop products               |                    |
|        | flight details                                              |                    |
|        | bank statements/bills<br>travel offers                      |                    |
|        | news updates<br>emails/messages                             |                    |
|        |                                                             | [2]                |

| Page 8 | Mark Scheme                                                                                                    | Syllaba   |
|--------|----------------------------------------------------------------------------------------------------|-----------|
|        | GCE O LEVEL - OCT/NOV 2006                                                                                                    | 7010      |
| (c)    | Any <b>one</b> advantage from:                                                                                                | Camb      |
|        | airport can advertise services/products 24/7 service airport can get revenue from other advertisers                           | Tidge com |
|        | airport can give security information/warnings less staff needed for information desks quicker response to customer enquiries |           |

## (c) Any **one** advantage from:

# Any one disadvantage from:

(cost of) maintenance central computer might crash/over-reliance hacking viruses

[2]

## Any two points from: 13 (a)

3D visual world created by a computer computer simulation uses special input/output devices to interact

[2]

#### (b) Any **two** examples from:

(data) gloves (data) goggles/headsets special suits fitted with sensor hardware/motors to provide physical movement

[2]

#### (c) Any two advantages from:

safer (e.g. view inside a nuclear reactor) can try out a dangerous task beforehand feeling of "being there" can perform "actual" tasks without any risk ability to store a whole plant on computer disks cheaper (if qualified)

| Mark Scheme                                                                      | Syllabu      |
|----------------------------------------------------------------------------------|--------------|
| GCE O LEVEL - OCT/NOV 2006                                                       | 7010         |
| y <b>one</b> example from:                                                       | Calify       |
| ning/teaching<br>estigating problems in nuclear/chemical plants<br>/arcade games | ambridge.com |
|                                                                                  |              |

## (d) Any **one** example from:

[1]

#### 14 Any three benefits from:

split into small, more manageable tasks/modules easier to debug/test easier to modify/update leads to a structured approach many programmers can be used/different programmers per module

[3]

#### 15 (a) Any **two** advantages from:

portable can be used anywhere in school to link to wireless network can be used as a standalone computer away from school

[2]

#### (b) Any two disadvantages from e.g.

usually more expensive to purchase/repair difficult to use laptop keyboard/in-built mouse laptops need re-charging from time to time laptops more likely to be stolen/damaged

| Page 10    | Mark Scheme                                                                                     | Syllaba      |
|------------|-------------------------------------------------------------------------------------------------|--------------|
|            | GCE O LEVEL - OCT/NOV 2006                                                                      | 7010         |
| 16 (a) (i) | Any <b>one</b> use from:  recording sales keeping accounts keeping registers use as a mark book | ambridge con |

#### 16 (a) (i) Any **one** use from:

#### (ii) Any **one** use from:

keeping client details storing course details keeping book lists

## (iii) Any **one** use from:

designing/producing flyers designing/producing leaflets designing/producing presentations designing/producing materials for websites application forms

#### (iv) Any one use from:

website design multimedia material training material remedial lessons interactive material (creates hypertext/hypermedia documentation)

[4]

## (b) Any two features from:

reduce font size reduce side margins/top-bottom margins use smaller font size/remove any bold text reduce size of any pictures/graphs reduce line spacing use a larger page size / fit/scale to paper size edit text

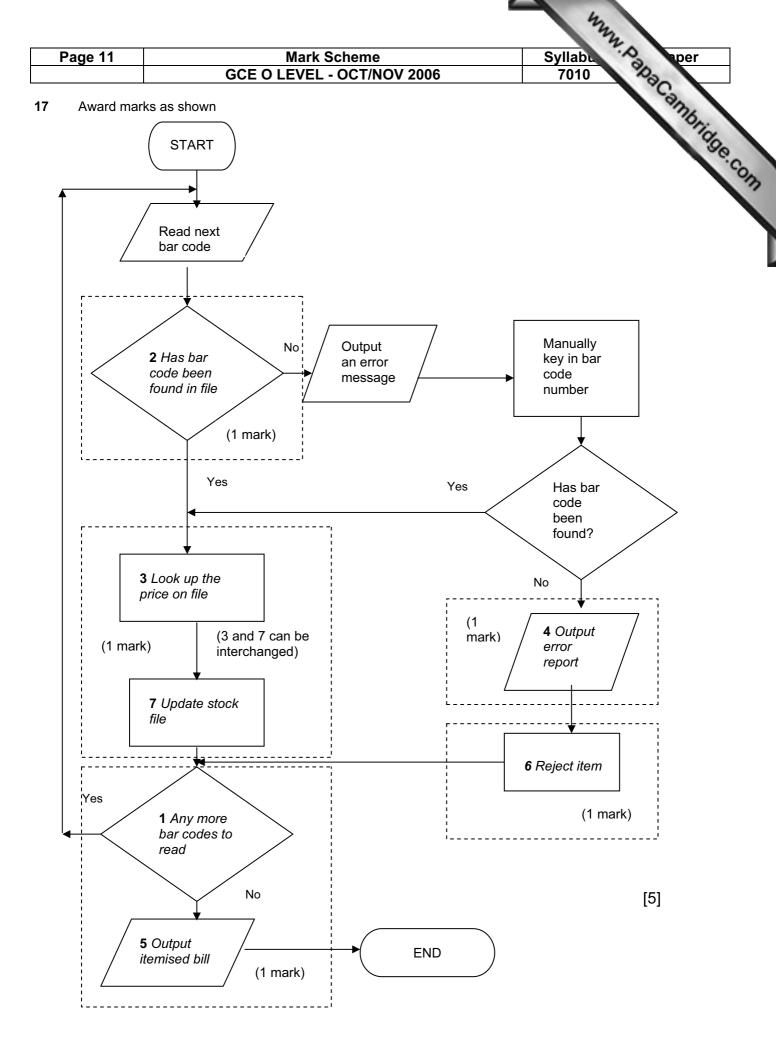

|       | 2             | Mark Scheme                                                                                            | Syllabu               |
|-------|---------------|----------------------------------------------------------------------------------------------------|-----------------------|
|       |               | GCE O LEVEL - OCT/NOV 2006                                                                             | 7010 Page             |
| 8 (a) | (i)           | Reg No                                                                                                 | Syllabu Ada aper 7010 |
|       | (ii)          | unique identifier<br>used to search the database<br>used to link to other tables of data (foreign data | a) [2]                |
| (b)   |               | 46 ART<br>55 ARM                                                                                       | [2]                   |
| (c)   | Eithe         | er (Engine (cc) > 1400) OR (Doors < 5)                                                                 |                       |
|       |               | Or (Doors < 5) OR (Engine (cc) > 140                                                                   | 0)                    |
|       |               | < 1 mark> 1 mark>                                                                                      | [2]                   |
| (d)   | Any           | one from:                                                                                              |                       |
|       | custo         | omer code<br>omer ref no<br>T customer name)                                                           | [1]                   |
| 9 (a) | Any           | one from:                                                                                              |                       |
|       | pres<br>infra |                                                                                                    | [1]                   |

(b)

Any one from:

sensor signal is analogue computers can only understand digital

[1]

| Page 13 | Mark Scheme                                                                                                    | Syllabu    |
|---------|----------------------------------------------------------------------------------------------------|------------|
|         | GCE O LEVEL - OCT/NOV 2006                                                                                                    | 7010       |
| (c)     | Any <b>three</b> points from:                                                                                                    | California |
|         | number of cars in both directions are totalled computer compares this total with values stored in memory/simulation results changes lights/takes action if necessary if no data received, default timing is used | Tage com   |

## (c) Any **three** points from:

[3]

#### (d) Any one point from:

all lights change to red/amber lights flash automatic timing sequence

[1]

## 20 Sample program:

```
count = 0
total1 = 0
total2 = 0
lowest = 1000
                                                                   1 mark
while count < 200 do
                                                                   1 mark
                                                                  1 mark
       input temp
              if temp < 10 then total1 = total1+1
                                                                  1 mark
              if temp > 20 then total2 = total2+1
                                                                  1 mark
              if temp < lowest then lowest = temp
                                                                  1 mark
count = count + 1
endwhile
output total1, total2, lowest
                                                                   1 mark
```

(max of 5 marks)

# **Marking points:**

Initialisation (but lowest must be set to a suitable value)

Correct loop to read in 200 temperatures

Correct input for temperatures

Check if temperature is less than 10 and increment total1

Check if temperature greater than 20 and increment total2

Identifying the lowest temperature

Output results (only give output mark if some data processing has been done, and outside loop)

[5]

|         |                            | my.         |
|---------|----------------------------|-------------|
| Page 14 | Mark Scheme                | Syllabu per |
|         | GCE O LEVEL - OCT/NOV 2006 | 7010        |

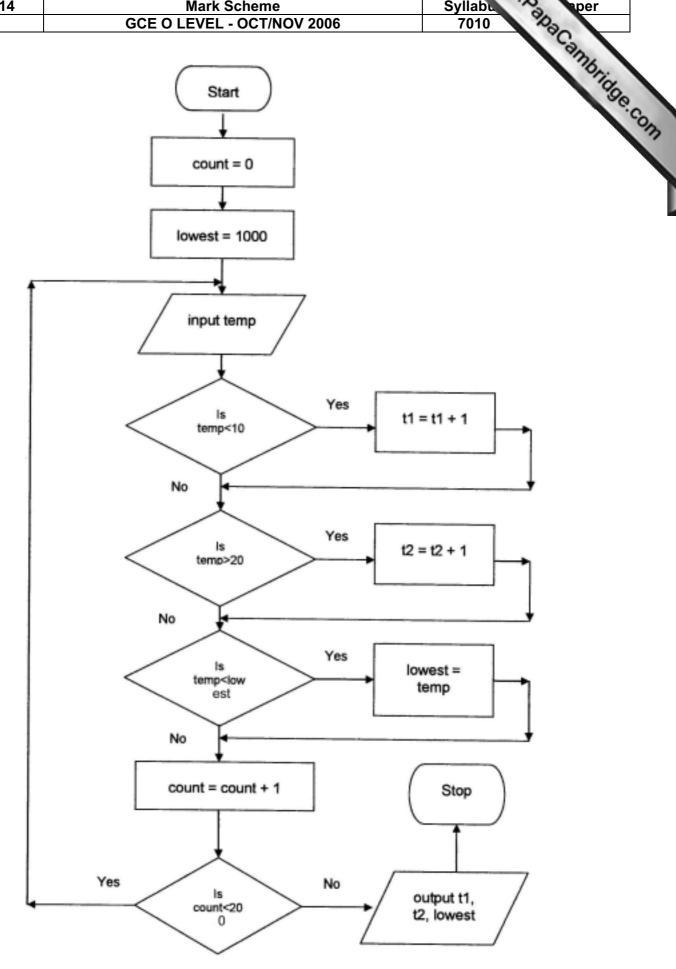